#### **Министерство сельского хозяйства Российской Федерации**

**Федеральное государственное бюджетное образовательное учреждение высшего образования**

# **«ВОРОНЕЖСКИЙ ГОСУДАРСТВЕННЫЙ АГРАРНЫЙ УНИВЕРСИТЕТ ИМЕНИ ИМПЕРАТОРА ПЕТРА I»**

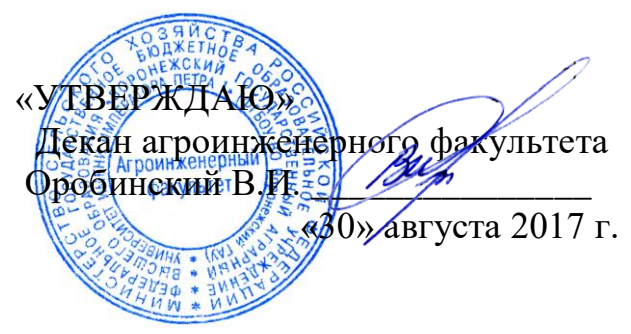

# **РАБОЧАЯ ПРОГРАММА**

#### **по дисциплине Б1.В.02 «Компьютерная графика в агроинженерии»**

для направления 35.03.06 «Агроинженерия», профили подготовки: «Технические системы в агробизнесе», «Технологическое оборудование для хранения и переработки сельскохозяйственной продукции», «Технический сервис в агропромышленном комплексе» - прикладной бакалавриат.

квалификация выпускника – бакалавр

Факультет агроинженерный

Кафедра прикладной механики

Преподаватели, подготовившие рабочую программу:

к.т.н., доцент Кузьменко С.В

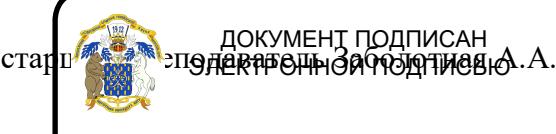

Сертификат: 01D7313DF3942F60000000072C4B0002 Владелец: Закшевская Елена Васильевна Действителен: с 14.04.2021 до 14.04.2022

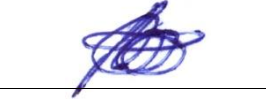

#### **Страница 2 из 16**

Рабочая программа составлена в соответствии с Федеральным государственным образовательным стандартом высшего образования по направлению подготовки 35.03.06 Агроинженерия (уровень бакалавриата), утвержденным приказом Министра образования и науки Российской Федерации от 20 октября 2015 года № 1172 и зарегистрированным в Министерстве юстиции Российской Федерации 12 ноября 2015 г, регистрационный номер №39687.

Рабочая программа утверждена на заседании кафедры прикладной механики (протокол № 010118-01 от 30 августа 2017 года).

**Заведующий кафедрой \_\_\_\_\_\_\_\_\_\_\_\_\_\_\_\_\_\_\_\_\_ А.Н. Беляев**

Рабочая программа рекомендована к использованию в учебном процессе методической комиссией агроинженерного факультета (протокол № 010100-01 от 30 августа 2017 года).

**Председатель методической комиссии \_\_\_\_\_\_\_\_\_\_\_\_\_\_\_ О.М. Костиков**

# **1. Предмет. Цели и задачи дисциплины, еѐ место в структуре образовательной программы**

**Предметом** дисциплины являются основы теории конструирования элементов машин, а также вопросы автоматизированного конструирования типовых для отрасли сельскохозяйственного производства с использованием компьютерных технологий.

**Цель** изучения дисциплины – дать обучающимся знания автоматизированного анализа и синтеза, необходимые для изучения специальных дисциплин и в дальнейшей их практической деятельности в сфере инженерно-технического обеспечения сельскохозяйственного производства.

**Задачи** дисциплины – изучение и освоение общих принципов автоматизированного проектирования инженерных объектов на примере использования расчетно-аналитических и конструкторско-графических систем (CAD/CAE-систем), подготовка обучающихся к грамотному выполнению конструкторских документов при изучении специальных курсов.

**Место дисциплины** в структуре образовательной программы. Дисциплина Б1.В.02 Компьютерная графика в агроинженерии относится к дисциплинам вариативной части блока «Дисциплины». Она является основой для изучения таких дисциплин как «Теория механизмов и машин», «Сопротивление материалов» и «Детали машин и основы конструирования».

Данная дисциплина относится к дисциплинам вариативной части блока «Дисциплины».

#### Компетенция Планируемые результаты обучения Код Название  $O$  $TK-1$ Способностью осуществлять поиск, хранение, обработку и анализ информации из различных источников и баз данных, представлять ее в требуемом формате с использованием информационных, компьютерных и сетевых технологий **- знать**: типовые приемы работы с использованием прикладных программ автоматизированного проектирования элементов в агроинженерии; **- уметь**: использовать информационные ресурсы для поиска прототипов конструкций; **- иметь навыки и /или опыт деятельности**: в использовании информационных технологий для решения инженерных задач с использованием современных систем автоматизированного проектирования. ОПК-3 способностью разрабатывать и использовать графическую техническую документацию **- знать**: принципы геометрического моделирования, способы графического представления пространственных объектов; **- уметь**: оформлять инженерную документацию с использованием компьютерных технологий в полном соответствии с требованиями стандартов; **- иметь навыки и /или опыт деятельности**:

приемов проектирования деталей и механиз-

мов агроинженерии*.*

# **2. Перечень планируемых результатов обучения по дисциплине, соотнесенных с планируемыми результатами освоения образовательной программы**

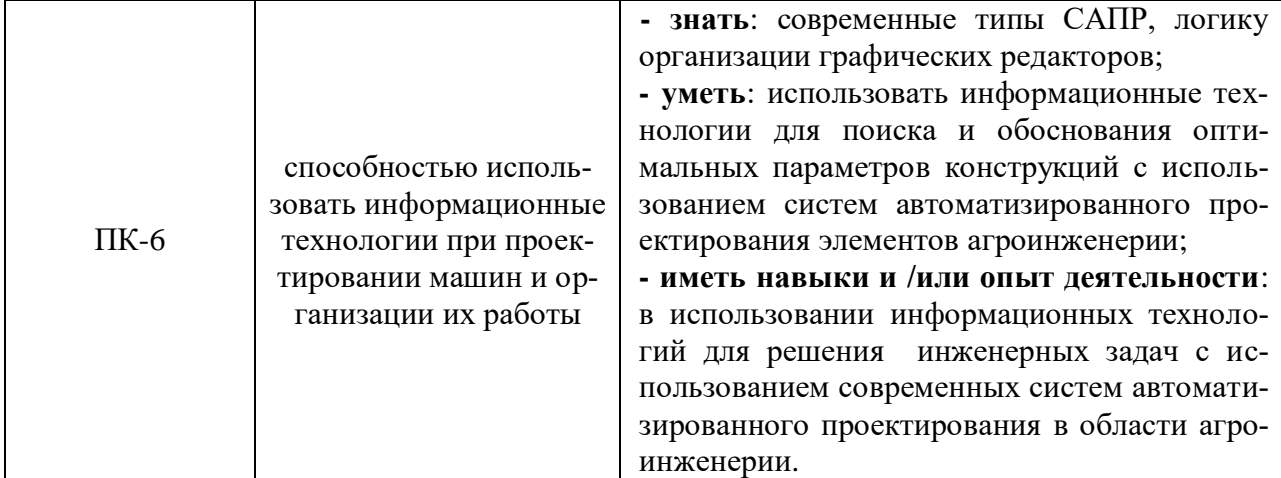

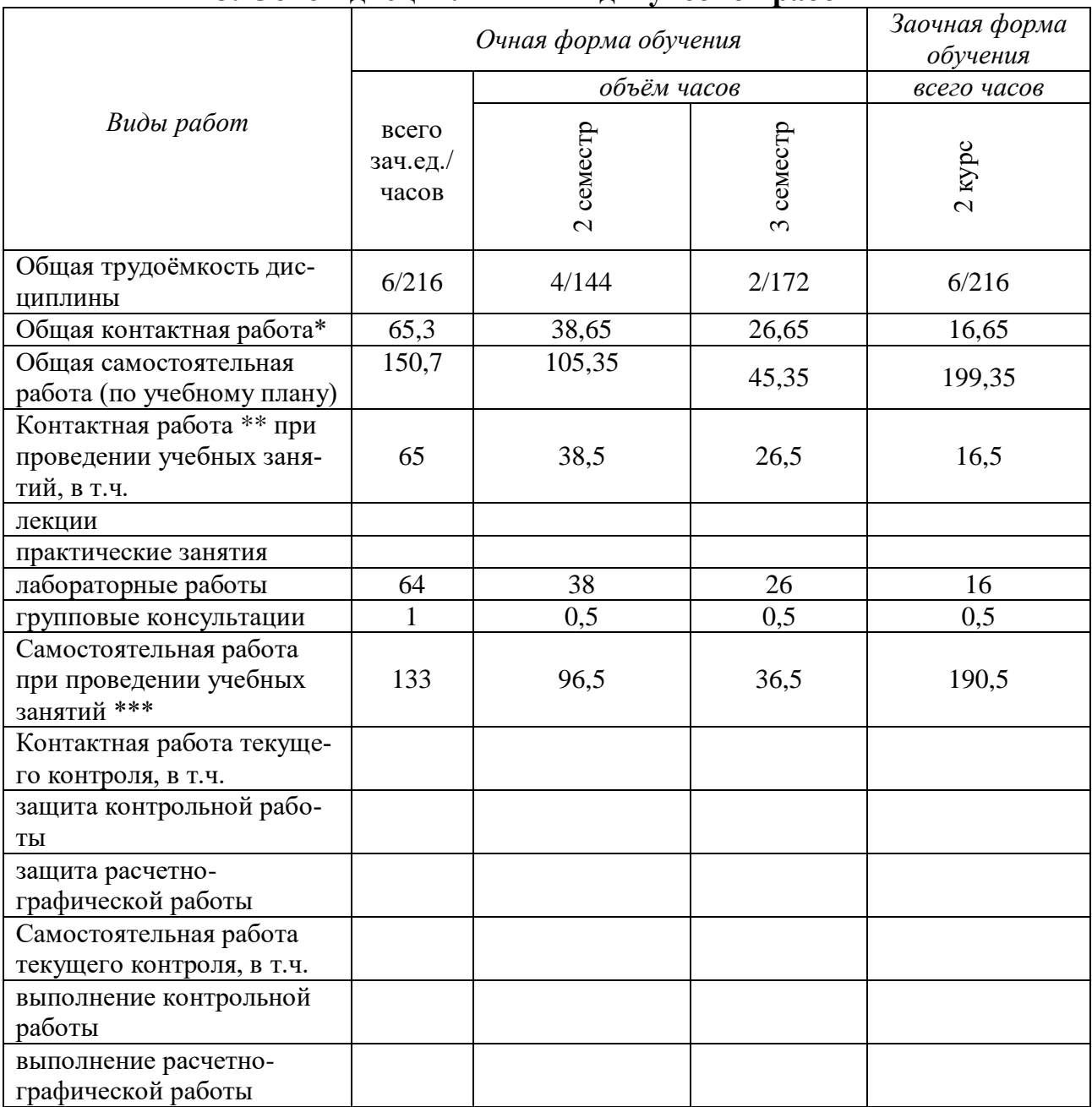

# **3. Объѐм дисциплины и виды учебной работы**

#### **Страница 5 из 16**

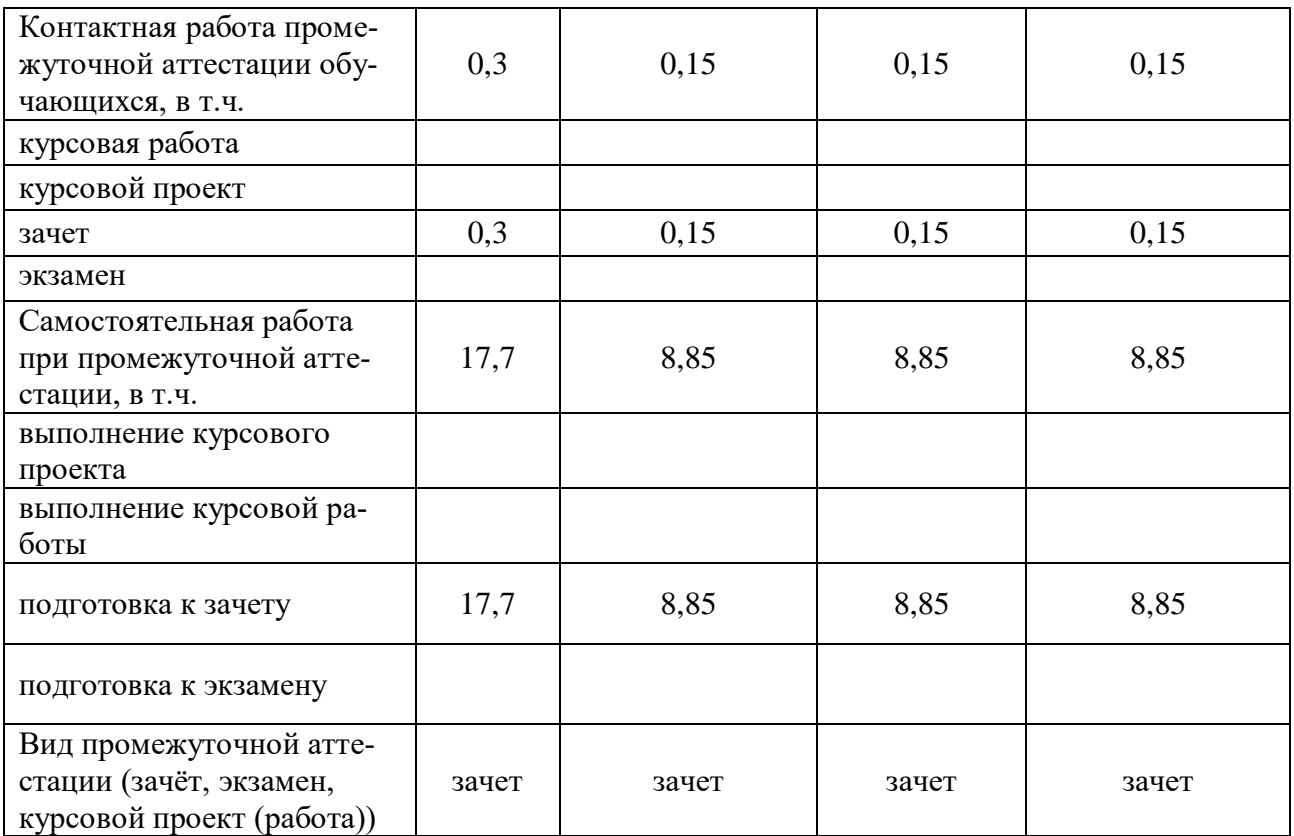

# **4. Содержание дисциплины**

#### **4.1. Разделы дисциплины и виды занятий (тематический план).**

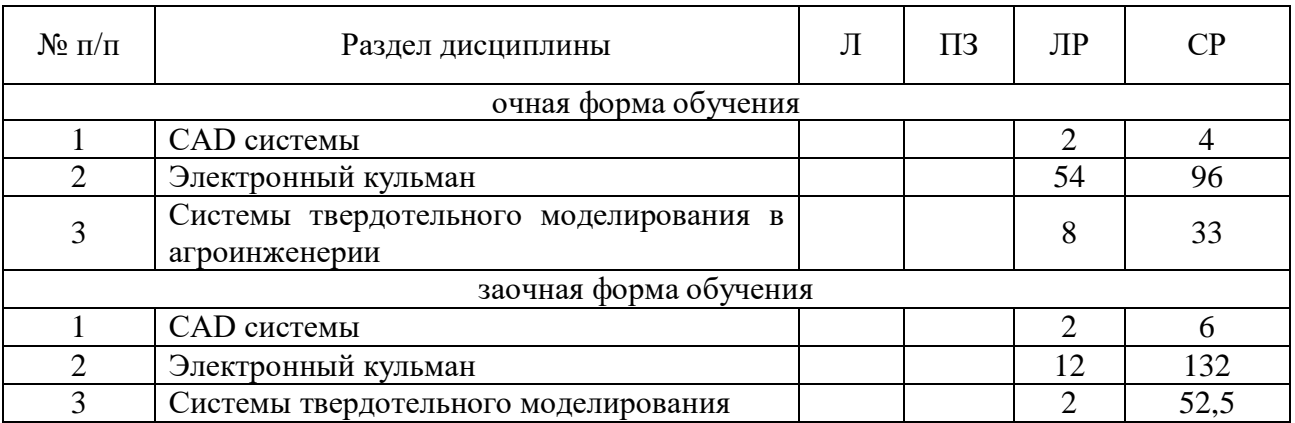

#### **4.2. Содержание разделов учебной дисциплины.**

#### **4.2.1. CAD-системы**.

Чертежно-графические редакторы АРМ Graph, Компас, T-Flex, AutoCad. Преимущества и недостатки различных программ. Принципы использования при проектировании и инженерном анализе.

#### **4.2.2. Электронный кульман**.

Компьютерное моделирование. Графические примитивы. Редактирование примитивов. Изначальные установки чертежа. Глобальные и локальные привязки. Измерения на чертеже. Ввод материалов. Оформление.

#### **4.2.3. Системы твердотельного моделирования.**

Двух и трех мерная графика. Дерево построений. Система плоскостей. Экспорт и импорт файлов. Компьютерные технологии сферы образования.

**4.3. Перечень тем лекций.** 

Не предусмотрены.

# **4.4. Перечень тем практических занятий (семинаров).**

Не предусмотрены.

### **4.5. Перечень тем лабораторных работ.**

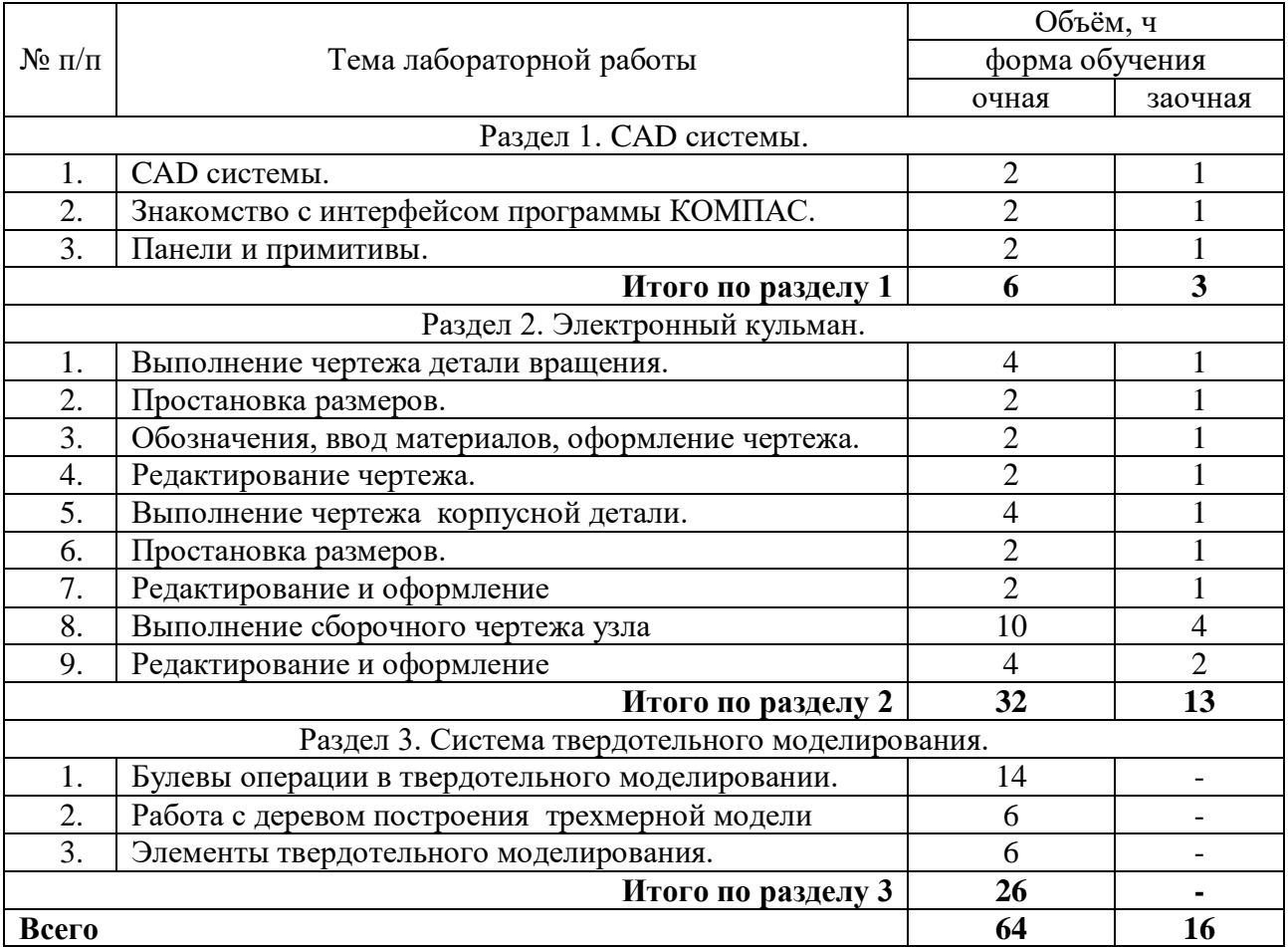

# **4.6. Виды самостоятельной работы обучающихся и перечень учебно-методического обеспечения для самостоятельной работы.**

### **4.6.1. Подготовка к учебным занятиям.**

Подготовка обучающихся к учебным занятиям при изучении дисциплины складывается из самостоятельной работы на аудиторных занятиях и внеаудиторной самостоятельной работы. Методическое руководство, консультации и контроль за самостоятельной работой обучающихся организуется в группах преподавателями ведущими лабораторные занятия. Самостоятельная работа осуществляется в двух формах: под контролем преподавателя в лаборатории и компьютерном классе и в библиотеке (дома) по материалам основной и дополнительной литературы.

### **4.6.2. Перечень тем курсовых проектов.**

Не предусмотрены.

**4.6.3. Перечень тем рефератов, контрольных, расчетно-графических работ.** Не предусмотрены.

# **4.6.4. Перечень тем и учебно-методического обеспечения для самостоятельной работы обучающихся.**

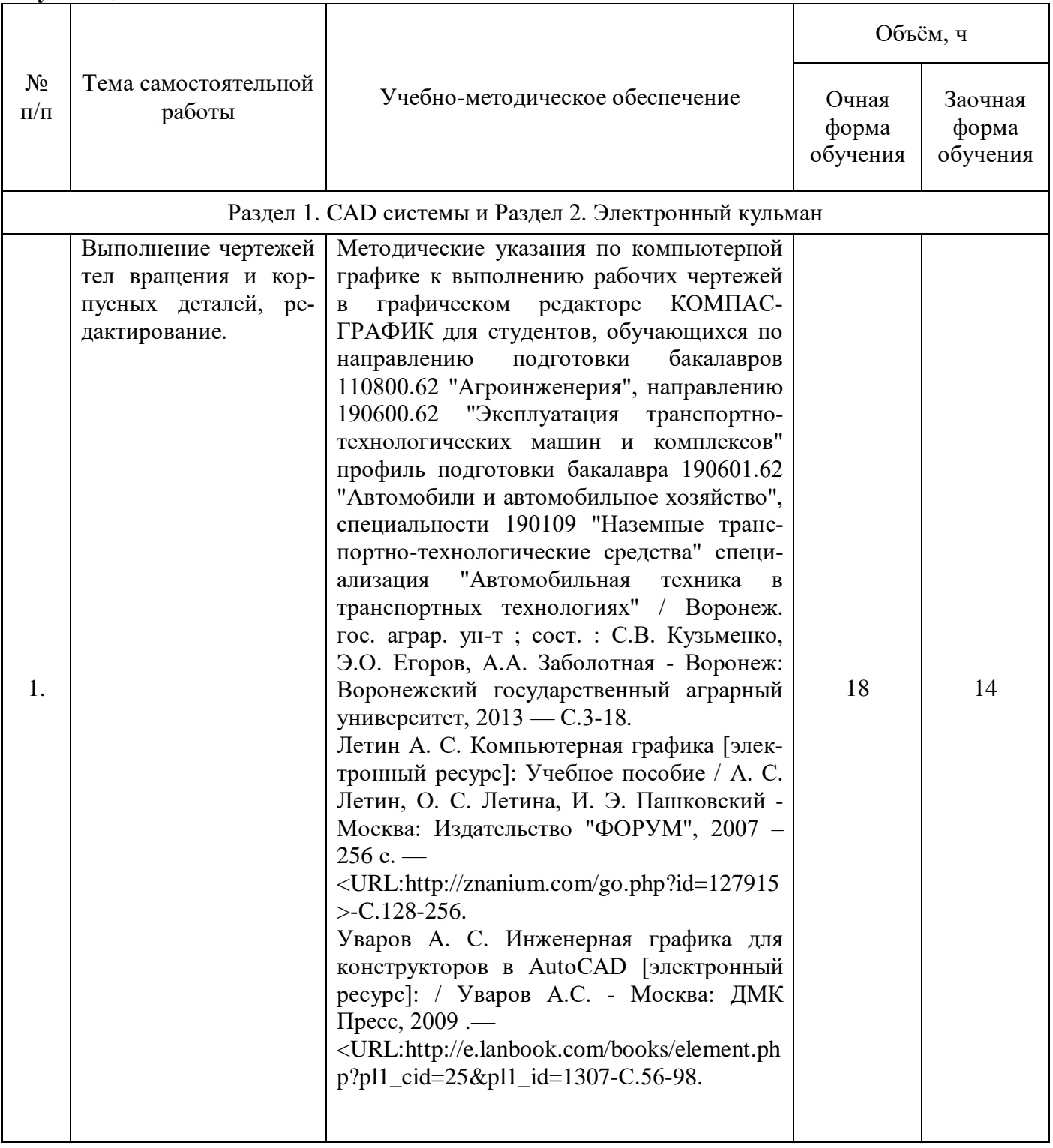

#### **Страница 8 из 16**

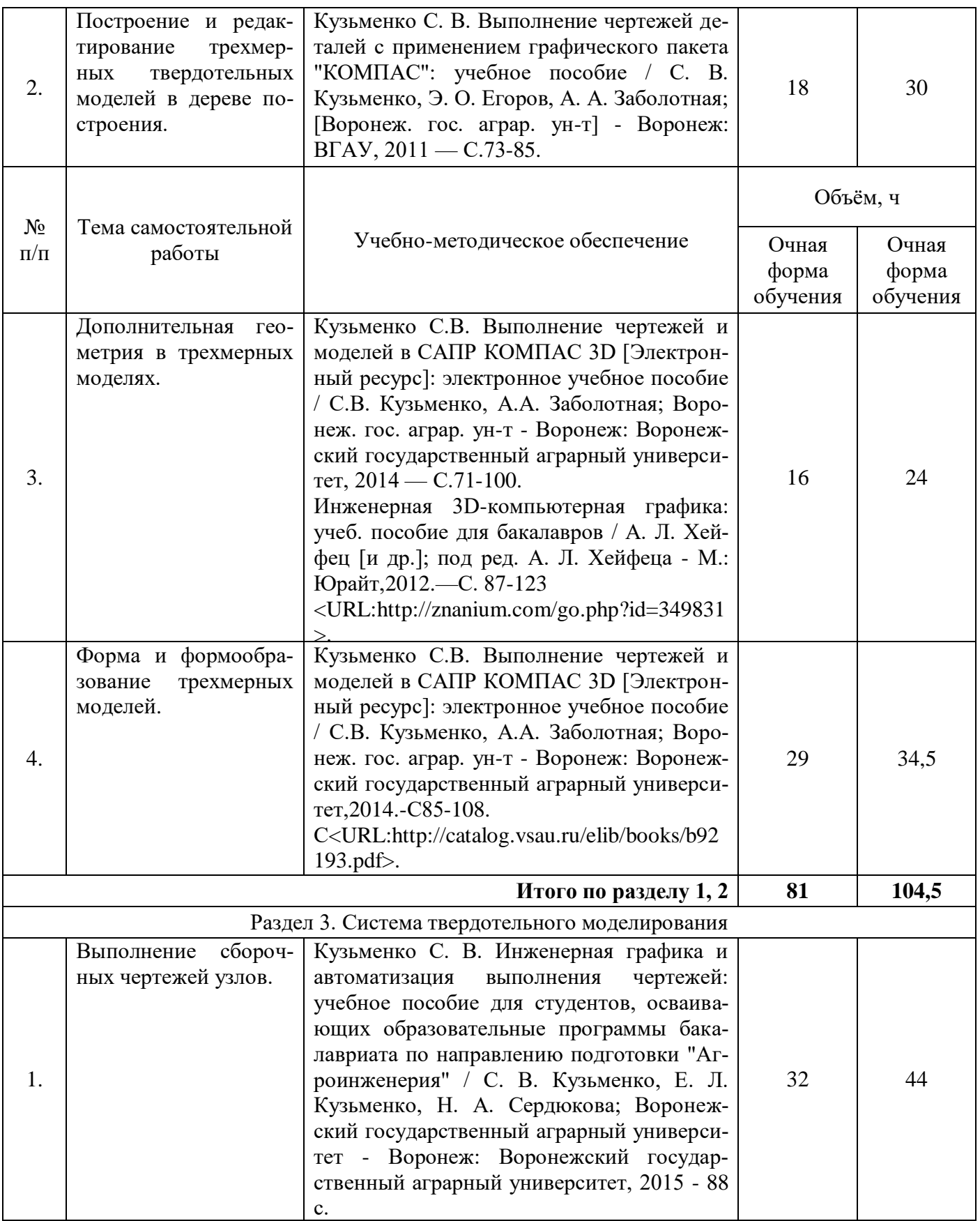

#### **Страница 9 из 16**

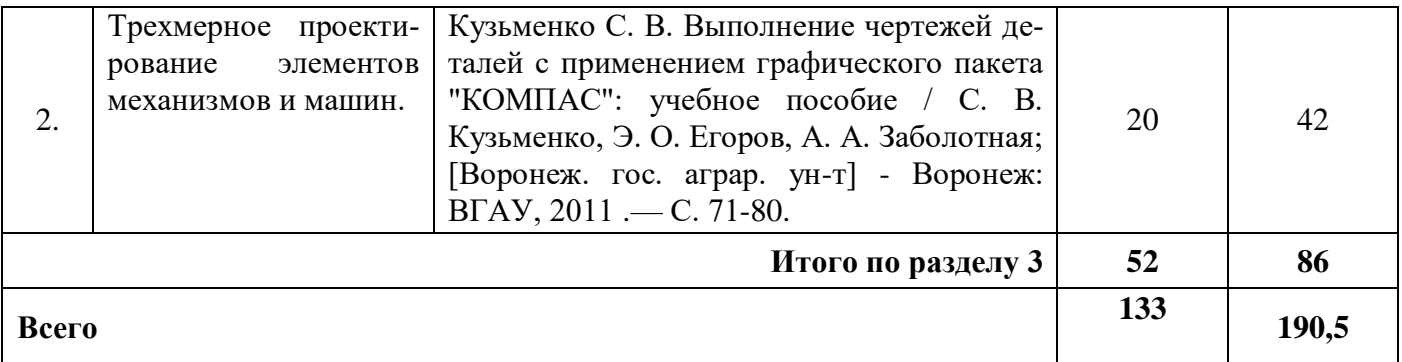

### **4.6.5. Другие виды самостоятельной работы обучающихся.**

Не предусмотрены

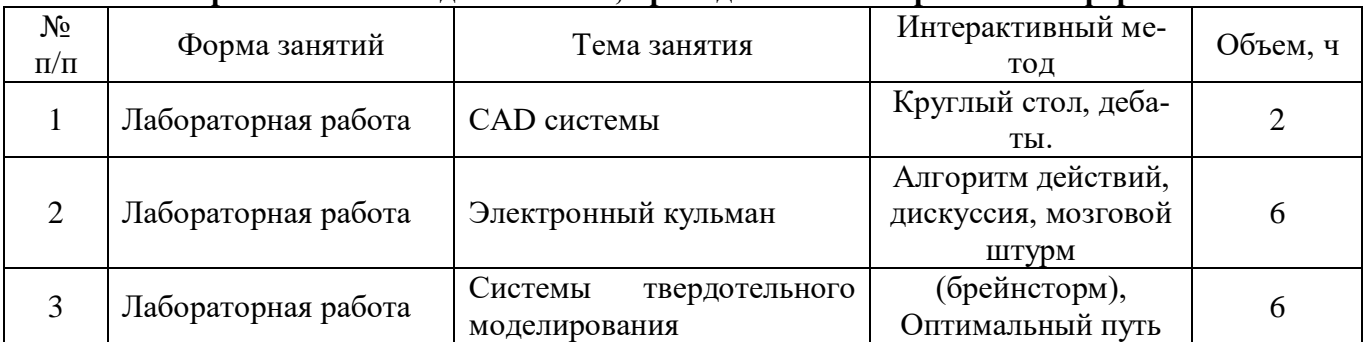

#### **4.7. Перечень тем и видов занятий, проводимых в интерактивной форме**

# **5. Фонд оценочных средств, для проведения промежуточной аттестации**

Полное описание фонда оценочных средств текущей и промежуточной аттестации обучающихся с перечнем компетенций, описанием показателей и критериев оценивания компетенций, шкал оценивания, типовые контрольные задания и методические материалы представлены в фонде оценочных средств по данной дисциплине (в виде отдельного документа).

# **6. Учебно-методическое обеспечение дисциплины**

# **6.1. Рекомендуемая литература.**

# **6.1.1. Основная литература.**

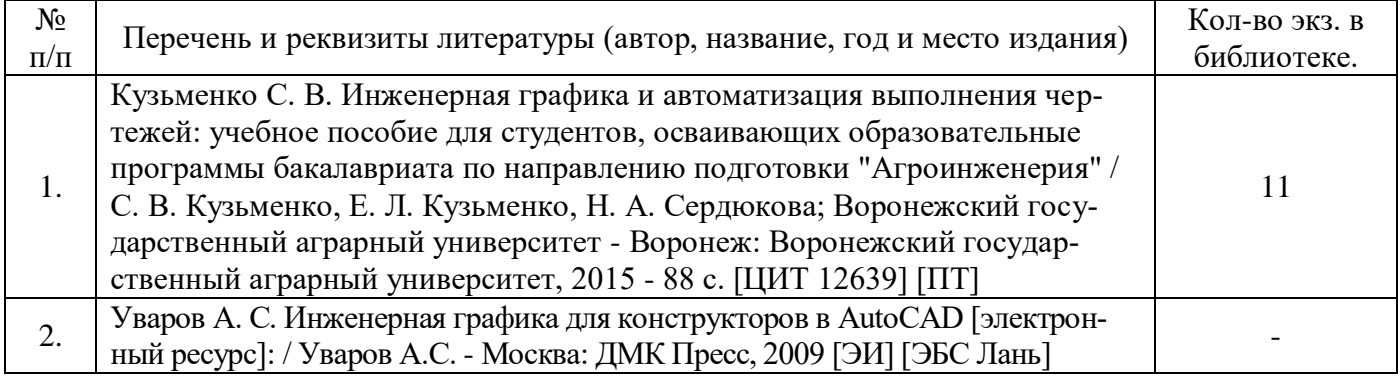

# **6.1.2. Дополнительная литература.**

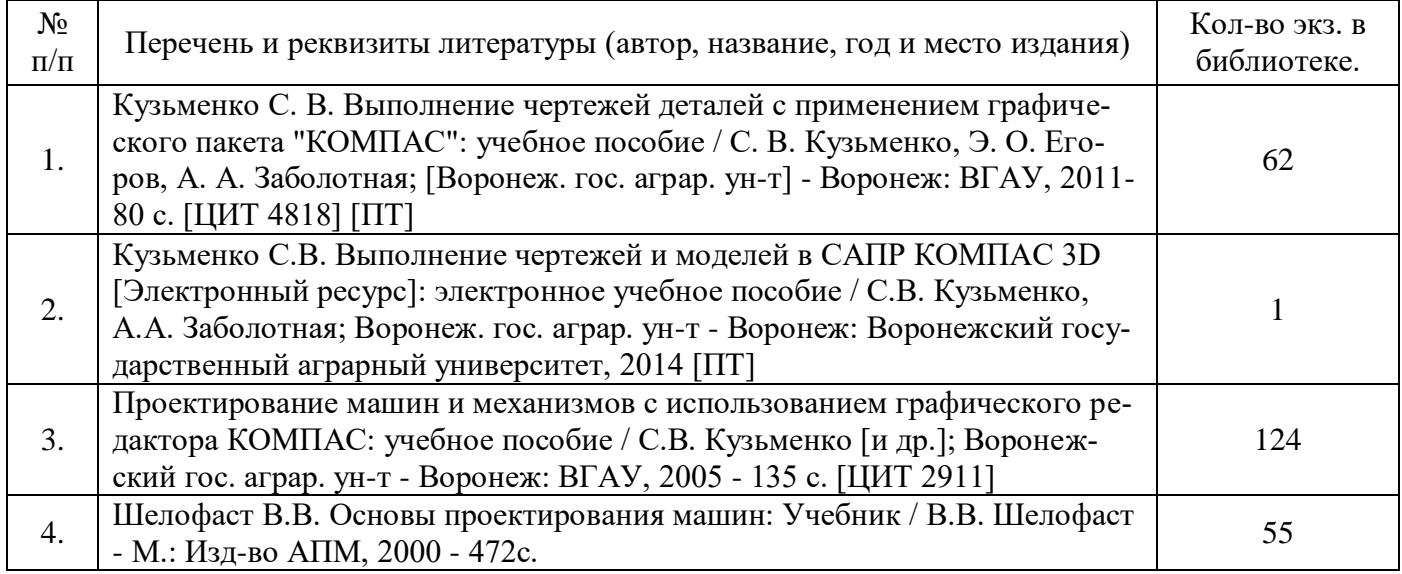

# **6.1.3. Методические издания.**

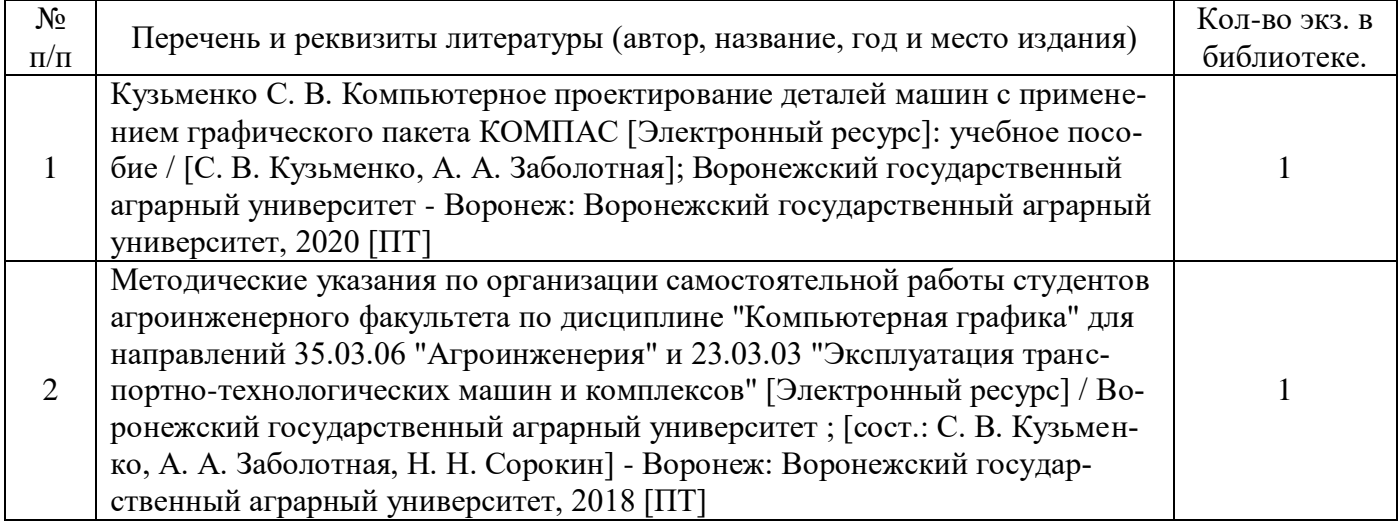

#### **6.1.4. Периодические издания.**

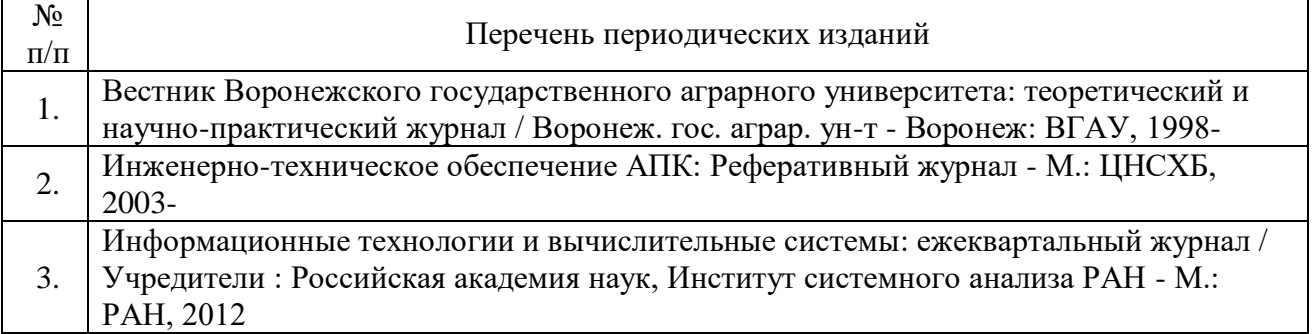

#### **6.2. Перечень ресурсов информационно-телекоммуникационной сети «Интернет» (далее – сеть «Интернет»), необходимых для освоения дисциплины.**

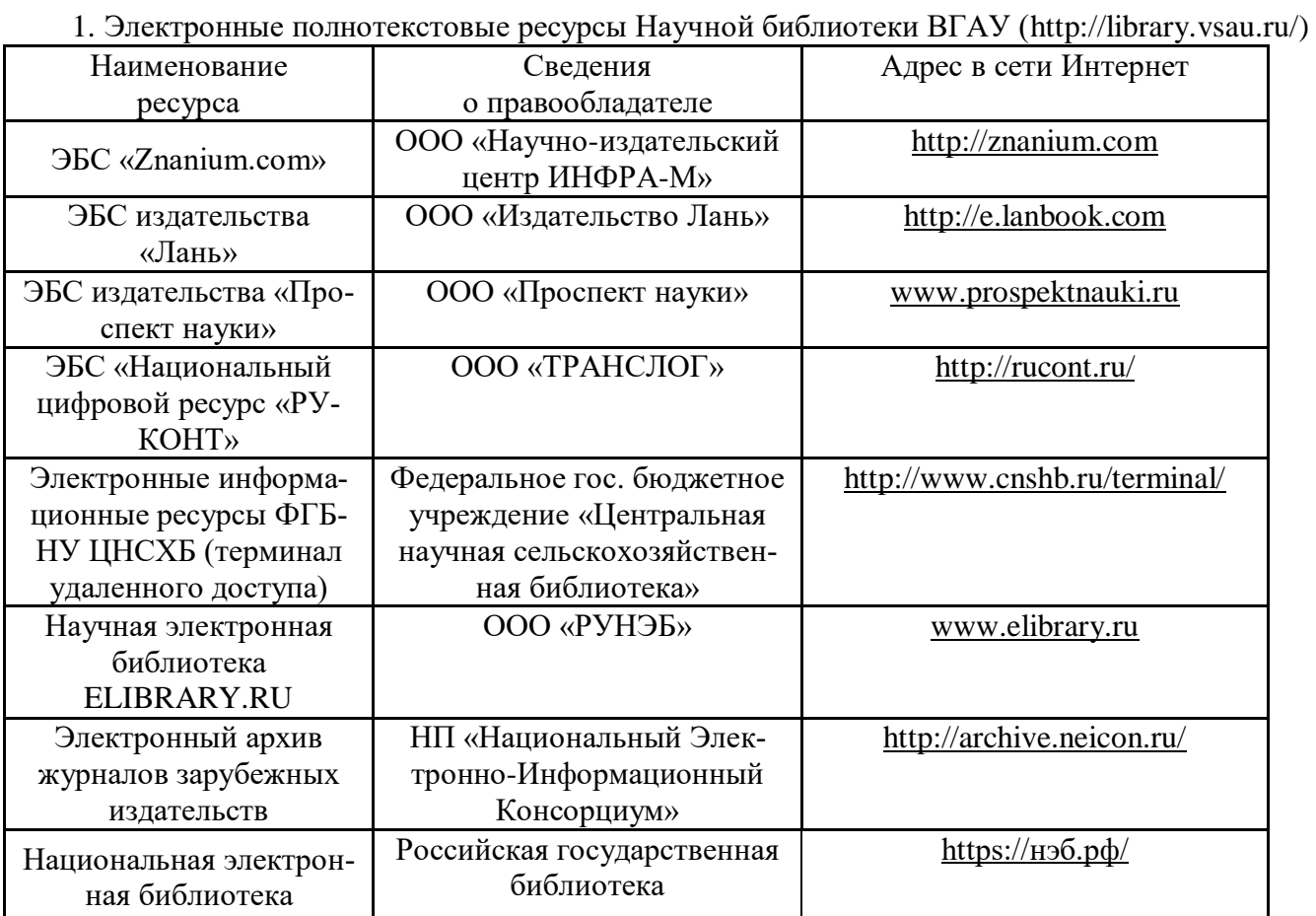

# **Агроресурсы**

1. Росинформагротех**:** Российский научно-исследовательский институт информации и технико-экономических исследований по инженерно-техническому обеспечению агропромышленного комплекса. – <http://www.rosinformagrotech.ru/>

2. Стандартинформ**.** Группа 65 «СЕЛЬСКОЕ ХОЗЯЙСТВО». – <http://www.gostinfo.ru/>

#### **Зарубежные агроресурсы**

1. AGRICOLA: — Национальная сельскохозяйственная библиотека США (National Agricultural Library) создает самую значительную в мире аграрную библиотеку AGRICOLA. В этой БД свыше 4 млн. записей с рефератами, отражающими мировой информационный поток. <http://agricola.nal.usda.gov/>

2. AGRIS : International Information System for the Agricultural Sciences and Technology : Международная информационная система по сельскохозяйственным наукам и технологиям. – <http://agris.fao.org/>

3. ScienceResearch.com: Поисковый портал. – <http://www.scienceresearch.com/scienceresearch/about.html>

#### **Сайты и порталы по агроинженерному направлению**

1. Все ГОСТы**.** – <http://vsegost.com/>

2. Каталог всех действующих в РФ ГОСТов. – <http://www.gostbaza.ru/>

3. Сборник нормативных материалов на работы, выполняемые машинно-технологическими станциями (МТС). – <http://library.sgau.ru/public/normatin.pdf>

4. Система научно-технической информации АПК России. – <http://snti.aris.ru/>

#### **Журналы**

1. Самоходные машины и механизмы.

2. Сельскохозяйственная техника: обслуживание и ремонт.

#### **6.3. Средства обеспечения освоения дисциплины.**

#### **6.3.1. Компьютерные обучающие и контролирующие программы.**

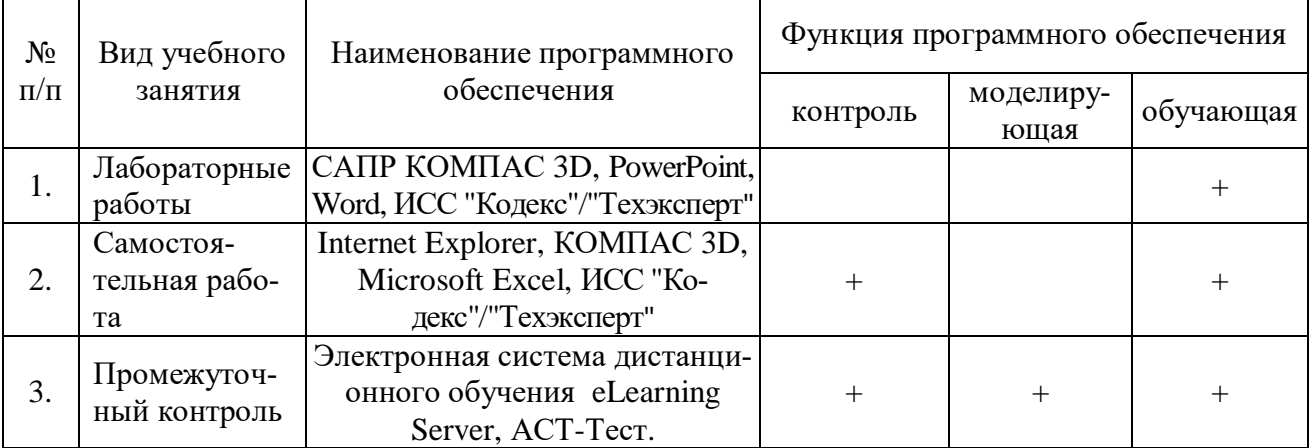

#### **6.3.2. Аудио- и видеопособия.**

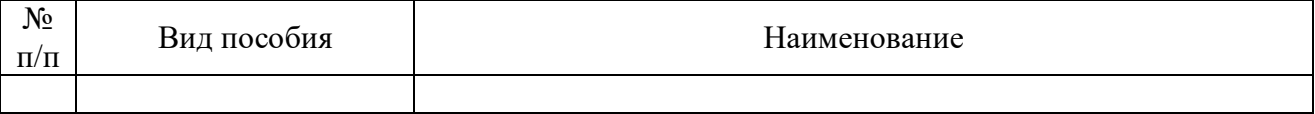

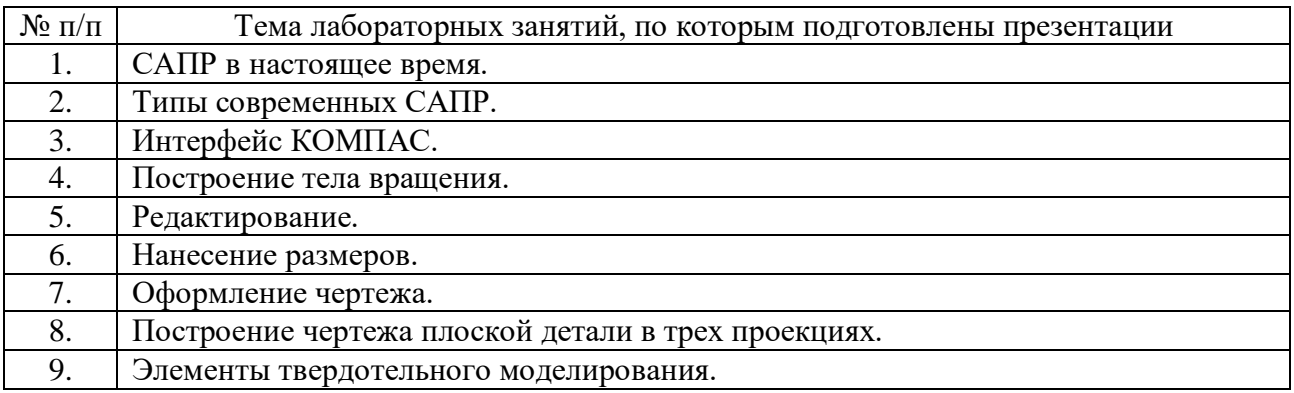

# **6.3.3. Компьютерные презентации учебных курсов.**

# **7.Описание материально-технической базы, необходимой для осуществления образовательного процесса по дисциплине**

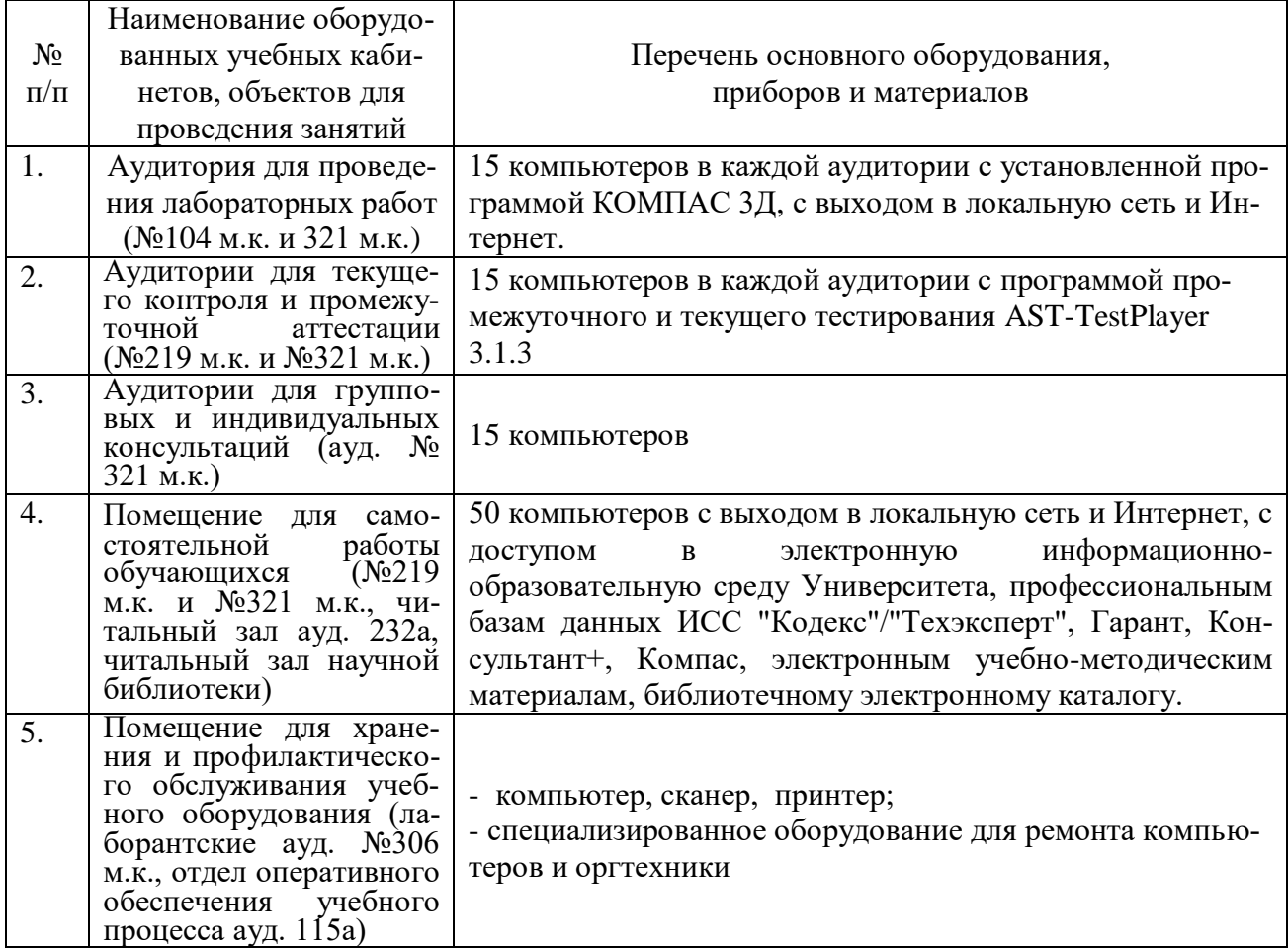

# **8. Междисциплинарные связи**

| Наименование дисциплины,<br>с которой проводилось со-<br>гласование | Кафедра, с которой про-<br>водилось согласование            | Предложения об изменениях в<br>рабочей программе. Заключе-<br>ние об итогах согласования |
|---------------------------------------------------------------------|-------------------------------------------------------------|------------------------------------------------------------------------------------------|
| Тракторы и автомобили                                               | Сельскохозяйственных<br>машин, тракторов и авто-<br>мобилей | нет<br>согласовано                                                                       |
| Надежность и ремонт ма-<br>ШИН                                      | Эксплуатации транспорт-<br>ных и технологических<br>машин   | Her<br>согласовано                                                                       |
|                                                                     |                                                             |                                                                                          |

**Протокол** согласования рабочей программы с другими дисциплинами

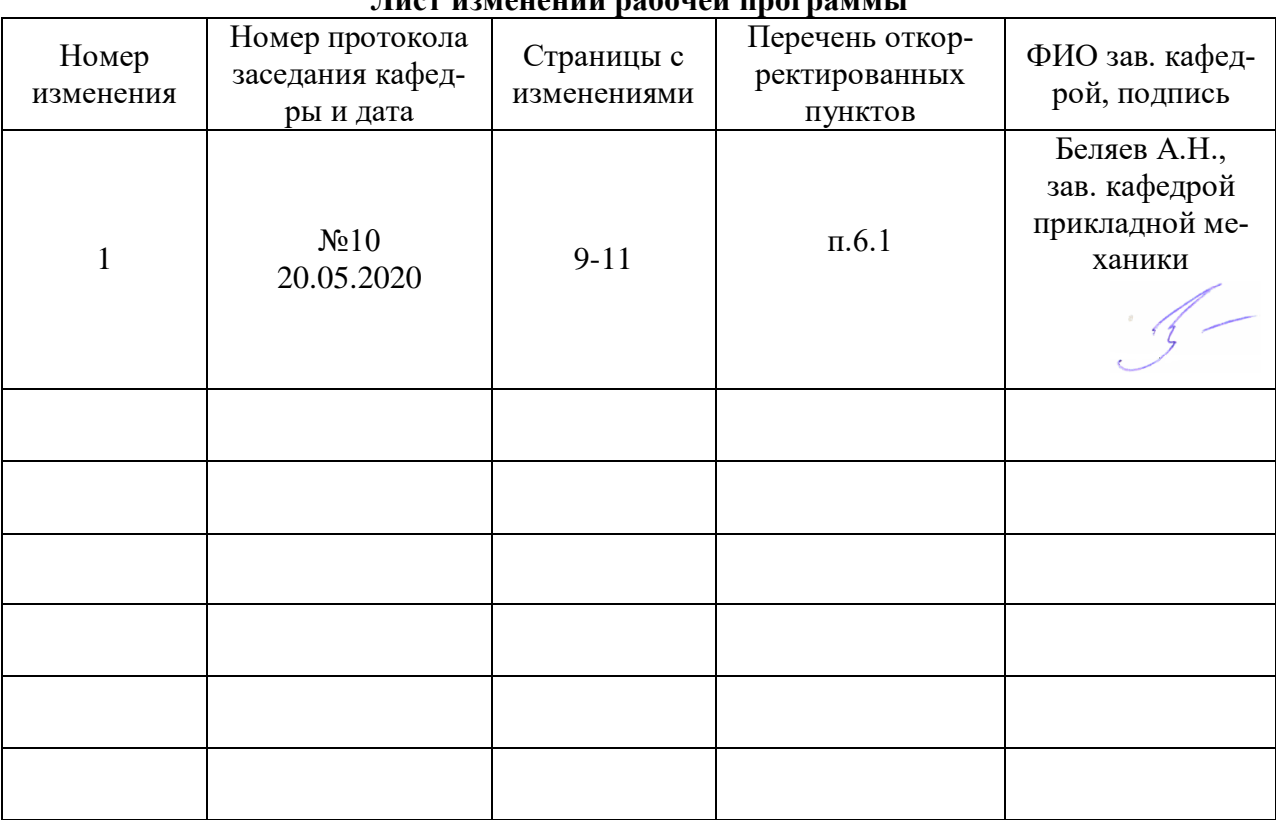

# **Приложение 1 Лист Приложение 1 Лист изменений рабочей программы**

| Должностное лицо,<br>проводившее про-<br>верку: Ф.И.О.,<br>должность, подпись | Дата       | Потребность<br>в корректировке                                                | Перечень пунктов,<br>стр., разделов, требу-<br>ющих изменений |
|-------------------------------------------------------------------------------|------------|-------------------------------------------------------------------------------|---------------------------------------------------------------|
| Беляев А.Н.,<br>зав. кафедрой<br>прикладной меха-<br>ники                     | 30.08.2017 | Her<br>Рабочая программа акту-<br>ализирована для 2017-<br>2018 учебного года | нет                                                           |
| Беляев А.Н.,<br>зав. кафедрой<br>прикладной меха-<br>НИКИ                     | 22.06.2018 | Her<br>Рабочая программа акту-<br>ализирована для 2018-<br>2019 учебного года | нет                                                           |
| Беляев А.Н.,<br>зав. кафедрой<br>прикладной меха-<br>НИКИ                     | 22.05.2019 | Her<br>Рабочая программа акту-<br>ализирована для 2019-<br>2020 учебного года | нет                                                           |
| Беляев А.Н.,<br>зав. кафедрой<br>прикладной меха-<br>НИКИ                     | 20.05.2020 | Да<br>Рабочая программа акту-<br>ализирована для 2020-<br>2021 учебного года  | $\pi.6.1$                                                     |
| Беляев А.Н.,<br>зав. кафедрой<br>прикладной меха-<br>ники                     | 01.06.2021 | Her<br>Рабочая программа акту-<br>ализирована для 2021-<br>2022 учебного года | нет                                                           |
|                                                                               |            |                                                                               |                                                               |

**Приложение 2 Лист периодических проверок рабочей программы**